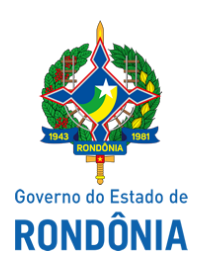

Superintendência Estadual de Compras e Licitações - SUPEL

# **EXAME**

### **EXAME DE PEDIDO DE ESCLARECIMENTO II**

### **PREGÃO ELETRÔNICO N.º 593/2019/SUPEL/RO PROCESSO ADMINISTRATIVO Nº 0029.474179/2019-38/SEDUC**

**OBJETO:** Aquisição de Equipamentos e Materiais Permanentes, e, Materiais de Consumo - Equipamentos e Materiais Esportivos, mediante Sistema de Registro de Preços, conforme condições, quantidades e exigências estabelecidas neste instrumento.

A Superintendência Estadual de Licitações – SUPEL, através da Pregoeira nomeada na Portaria nº 213/2019/SUPELCI, publicada no DOE do dia 10 de outubro de 2019**,** vem neste ato responder ao pedido de esclarecimento enviado por e-mail por empresa interessada.

Os questionamentos foram encaminhados ao órgão de origem, que se manifestou da seguinte forma:

### **QUESTIONAMENTO 1 :**

### **ITEM 51 DO TERMO DE REFERÊNCIA E 73 DO COMPRASNET.**

(...)

A nossa dúvida, é, que consta 12 unidades, e, o valor total do do item, é de R\$ 2.898,12 - acho, que existe, algo de errado, pois, **este valor, que consta como o valor das 12 unidades, corresponde ao valor de 01 unidade.**

(...)

### **ITEM 52 DO TERMO DE REFERÊNCIA E 74 DO COMPRASNET.**

(...)

A nossa dúvida, neste item, é que consta, 02 conjuntos, dos seguintes, itens: (molas, chave de catraca, catraca, gancho e presilhas), só que **não especifica, a quandade de cada item no conjunto**.

(...)

# **RESPOSTA: A SEDUC, por meio da GEFECE, se manifestou:**

Item 74 - CONJUNTO DE ACESSÓRIOS PARA RAIAS, esta gerência informa, que de forma usual se dá o quantitativo 5 de cada objeto dentro de 1 conjunto, uma vez que será utilizado em piscina semi-olímpica.

# **RESPOSTA: A GEPEAP/SUPEL, se manifestou:**

Em atenção ao pedido de esclarecimento SEI (0011555685), questionando os valores estimativos definidos para o **item 5**1 do processo em referência, esta Gerência concluiu que: as pesquisas efetuadas no banco de preços eletrônico (Cotação (9247755)) atendem aos ao descritivo do item em referência e que os preços inicialmente esmados **estão consentâneos com os pracados pela Administração pública.**

Destarte, **ratificamos** os valores inicialmente estimados, por estarem compatíveis com os praticados no mercado

**Fica alterada a data de abertura da sessão conforme abaixo,** em atendimento ao disposto no Artigo 20 do Decreto Estadual 12.205/06 e ao § 4º, do Art. 21, da Lei 8.666/93, a qual se aplica subsidiariamente a modalidade Pregão:

Data de Abertura: 21/05/2020 às 11h00min (horário de Brasília – DF).

#### **Endereço: no site de licitações** [www.comprasnet.gov.br](http://www.comprasnet.gov.br/)

Dê ciência aos interessados , via e-mail, através do campo de avisos do Sistema Comprasnet e através do Portal do Governo do Estado de Rondônia [www.rondonia.ro.go.br/supel](http://www.rondonia.ro.go.br/supel).

Eventuais dúvidas poderão ser sanadas junto a Pregoeira e Equipe de apoio, através do telefone (69) 3212-9270, ou no endereço sito ao Palácio Rio Madeira, Ed. Rio Pacaás Novos/Edif. Central, 2º Andar, Av. Farquar, n° 2986, B. Pedrinhas, CEP 76.801-470, Porto Velho/RO.

Publique-se.

Porto Velho - RO, 19 de maio de 2020.

### **MARIA DO CARMO DO PRADO**

Pregoeira - SUPEL/RO Mat.300131839

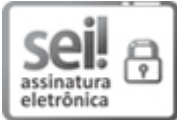

Documento assinado eletronicamente por **Maria do Carmo do Prado**, **Pregoeiro(a)**, em 19/05/2020, às 15:10, conforme horário oficial de Brasília, com fundamento no artigo 18 caput e seus §§ 1º e 2º, do [Decreto](http://www.diof.ro.gov.br/data/uploads/2017/04/Doe-05_04_2017.pdf) nº 21.794, de 5 Abril de 2017.

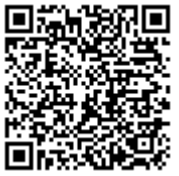

A autenticidade deste documento pode ser conferida no site [portal](http://sei.sistemas.ro.gov.br/sei/controlador_externo.php?acao=documento_conferir&id_orgao_acesso_externo=0) do SEI, informando o código verificador **0011613815** e o código CRC **A0BA9A14**.

Referência: Caso responda este(a) Exame, indicar expressamente o Processo nº 0029.474179/2019-38 SEI nº 0011613815